Dopisanie repozytorium non-free do pliku /etc/apt/sources.list, który ma wyglądać tak:

```
deb http://ftp.pl.debian.org/debian/ squeeze main non-free
deb-src http://ftp.pl.debian.org/debian/ squeeze main non-free
```

```
deb http://security.debian.org/ squeeze/updates main non-free
deb-src http://security.debian.org/ squeeze/updates main non-free
```

```
# squeeze-updates, previously known as 'volatile'
deb http://ftp.pl.debian.org/debian/ squeeze-updates main non-free
deb-src http://ftp.pl.debian.org/debian/ squeeze-updates main non-free
```
Lub możemy to zmienić za pomocą polecenia:

cat /etc/apt/sources.list | sed "s/main/main non-free/g" > /etc/apt/sources.list.bak mv /etc/apt/sources.list.bak /etc/apt/sources.list

Instalacja podstawowych pakietów:

apt update apt install bzip2 unzip p7zip-full mc subversion subversion-tools telnet tcpdump ntpdate git rsync net-tools aptitude

NTPDate

```
echo "2 * * * * root ntpdate -u pool.ntp.org > /dev/null" >> /etc/crontab
/etc/init.d/crond reload
```
From: <https://kamil.orchia.pl/>- **kamil.orchia.pl**

Permanent link: **[https://kamil.orchia.pl/doku.php?id=default\\_debian](https://kamil.orchia.pl/doku.php?id=default_debian)**

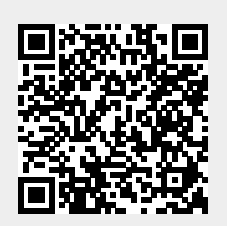

Last update: **2019/02/11 14:54**